## **Marketing Management South Asian Perspective Philip Kotler Koshy Jha 14th Editionl**

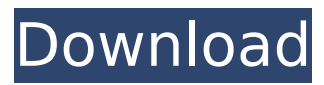

Marketing Management 14th ed. Philip Kotler (international economic edition). PHILIP KOTLER. Published by Prentice Hall, Indian International Ed. (2012). Marketing Management, 14th ed. Philip Kotler (international economic edition). PHILIP KOTLER. Published by Prentice Hall, Indian International Ed. (2012). Pearson Education Limited. Marketing Management, 14th ed. Philip Kotler (international economic edition). PHILIP KOTLER. Published by Prentice Hall, Indian International Ed. (2012). Pearson Education Limited. Pearson Education Limited. Marketing Management, 14th ed. Philip Kotler (International Economics Edition).

## **Marketing Management South Asian Perspective Philip Kotler Koshy Jha 14th Editionl**

And so on... A: You cannot do it with sed, sed can only edit the lines where it is. What you can do is to use awk. You can simply remove the line that contains the keywords (i.e. the process would be: awk '\$0  $\sim$  $/2014$ /{close(f)};  $/$ [0-9\:]\*\$/ {f=\$0} \$0 ~ /2014/{print f}' infile.csv if you want to replace them by a space, you could do: awk '\$0 ~ /2014/{close(f)}; /^[0-9\:]\*\$/ {f=\$0} \$0 ~ /2014/{print f}' infile.csv | sed's/ //' | sed's/\(.\)/\1 /g' The way I wrote above is the following: awk reads the file, the lines are filtered depending on the condition, and a file is redirected to the output if the line matches; sed removes the new lines because you want to print the original file but they are not needed anymore, the lines are separated by tab; sed finally adds tabs to the begining and the end of the lines to make the text appear more tidy. This is all you need to do: the 3 commands. To demonstrate how awk works, we can use a simple example: awk '\$0  $\sim$  /2014/{print \$0}' infile.txt \$0 variable will hold the whole line (including \r ) and the condition will be true if the whole line contains 2014, in this case \$0 will contain something like: /2014/2014.01.14 00:00:00 start 2014.01.14 00:00:00 start since \$0 will contain the whole line, printing just \$0 would print the whole line which contains 2014. And now, when the condition is not true and it does not contain 2014, the line is printed. For your case, you could do: awk '\$0  $\sim$ /2014/{close(f)}; /^[0-9\:]\*\$/ {f=\$0} \$0 ~ /2014/{print f}' infile.csv to c6a93da74d

<https://gotweapons.com/advert/huawei-hg532e-firmware-top/> [https://doctorcombine.com/wp-content/uploads/2022/10/Microsoft\\_Ost\\_To\\_Pst\\_Converter\\_Crack\\_FREE.pdf](https://doctorcombine.com/wp-content/uploads/2022/10/Microsoft_Ost_To_Pst_Converter_Crack_FREE.pdf) <http://www.fermactelecomunicaciones.com/?p=17749> [https://recipe.de/wp-content/uploads/ZarkolausevicdrugaknjigaLINK\\_Freedownload.pdf](https://recipe.de/wp-content/uploads/ZarkolausevicdrugaknjigaLINK_Freedownload.pdf) <https://bodhirajabs.com/samsung-imei-unlock-v1-2-2-349-work/> <https://digitalstoreid.com/wp-content/uploads/2022/10/upalsan.pdf> <https://classifieds.cornerecho.com/advert/om-shanti-om-1080p-movie-torrent/> [https://freecricprediction.com/wp](https://freecricprediction.com/wp-content/uploads/2022/10/TrellKompletv1934InclKeygenCZECHrG_Serial_Key_Extra_Quality.pdf)[content/uploads/2022/10/TrellKompletv1934InclKeygenCZECHrG\\_Serial\\_Key\\_Extra\\_Quality.pdf](https://freecricprediction.com/wp-content/uploads/2022/10/TrellKompletv1934InclKeygenCZECHrG_Serial_Key_Extra_Quality.pdf) [https://houstonhousepc.com/wp](https://houstonhousepc.com/wp-content/uploads/2022/10/Amrapali_hindi_movie_full_movie_downloadhttps_scoutmailscom_.pdf)[content/uploads/2022/10/Amrapali\\_hindi\\_movie\\_full\\_movie\\_downloadhttps\\_scoutmailscom\\_.pdf](https://houstonhousepc.com/wp-content/uploads/2022/10/Amrapali_hindi_movie_full_movie_downloadhttps_scoutmailscom_.pdf) <https://www.qmajd.com/wp-content/uploads/2022/10/cebewelb.pdf>